## MATERIALS command

2218 GstarCAD MY /KW August 18, 2021 CAD Commands 0 1136

The MATERIALS command is used to open the "Materials" dialog box.

## **Command Access:**

**Ribbon**: 3D > Render > Materials **Menu**: View > Render > Materials

**Command**: MATERIALS

## **Function Description:**

Users could browse and manage materials in the "Materials" dialog box. They could also arrange, search and select some materials that to be used in drawing.

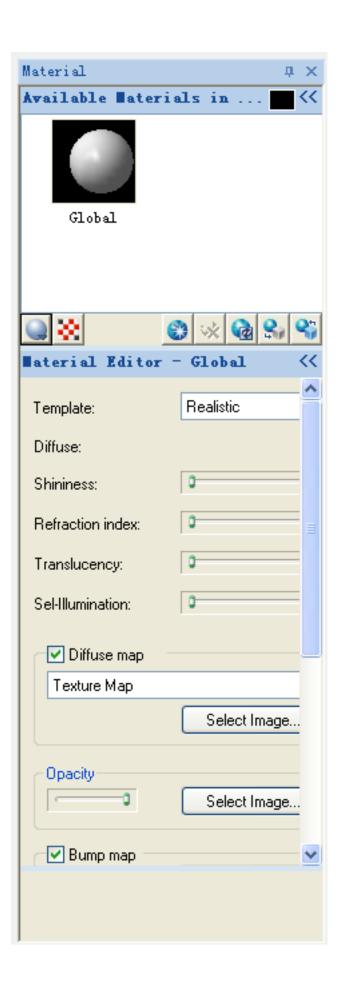

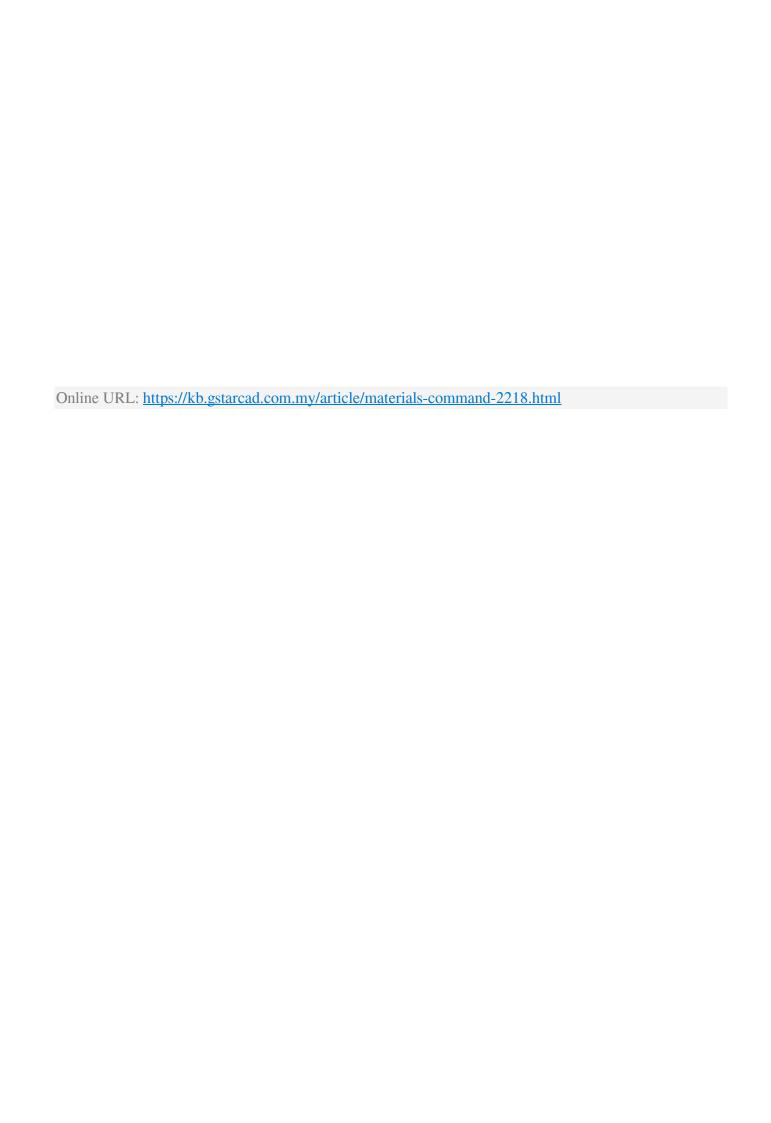